# HDF5 1.10.6

## **Release Information**

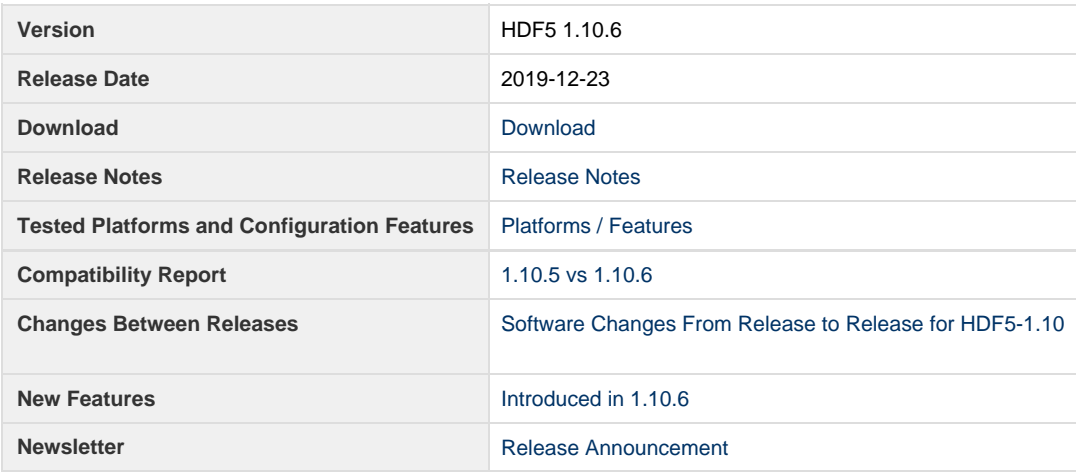

#### **Files**

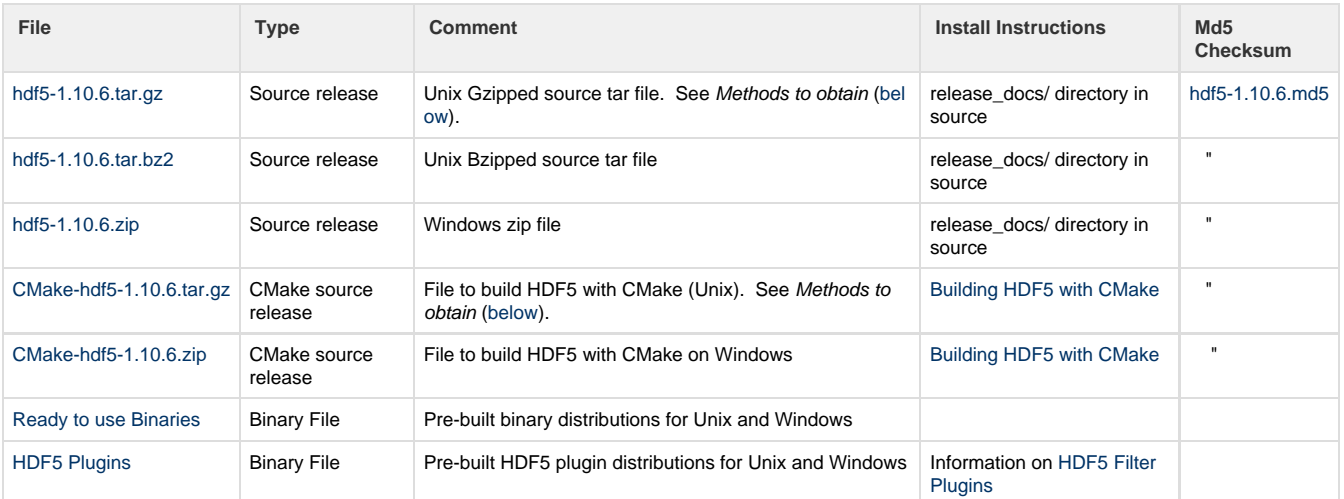

<span id="page-0-0"></span>**Methods to obtain (gz file)**

- firefox Downoad file and then run: gzip <distribution>.tar.gz | tar xzf -
- chrome Download file and then run: gzip -cd <distribution>.tar.gz | tar xvf -
- wget wget https://support.hdfgroup.org/ftp/HDF5/releases/hdf5-1.N/hdf5-1.N.N/src/<distribution>. tar.gz
	- gzip -cd <distribution>.tar.gz | tar xvf -

#### **Tested Platforms and Configuration Features**

NOTE: HDF5-1.10 requires MPI 3.

#### **[release\\_docs / RELEASE.txt](https://bitbucket.hdfgroup.org/projects/HDFFV/repos/hdf5/browse/release_docs/RELEASE.txt?at=refs/tags/hdf5-1_10_6) [350:496]** hdf5-1\_10\_6 [HDFFV/hd](https://bitbucket.hdfgroup.org/projects/HDFFV/repos/hdf5)

[f5](https://bitbucket.hdfgroup.org/projects/HDFFV/repos/hdf5)

```
Supported Platforms
===================
    Linux 2.6.32-696.20.1.el6.ppc64 gcc (GCC) 4.4.7 20120313 (Red Hat 4.4.7-23)
    #1 SMP ppc64 GNU/Linux g++ (GCC) 4.4.7 20120313 (Red Hat 4.4.7-23)
    (ostrich) GNU Fortran (GCC) 4.4.7 20120313 (Red Hat
4.4.7-23)
                               IBM XL C/C++ V13.1
                               IBM XL Fortran V15.1
    Linux 3.10.0-327.10.1.el7 GNU C (gcc), Fortran (gfortran), C++ (g++)
    #1 SMP x86_64 GNU/Linux compilers:
    (jelly/kituo/moohan) Version 4.8.5 20150623 (Red Hat 4.8.5-4)
                                 Version 4.9.3, Version 5.2.0
                               Intel(R) C (icc), C++ (icpc), Fortran (icc)
                               compilers:
                                  Version 17.0.0.098 Build 20160721
                               MPICH 3.1.4 compiled with GCC 4.9.3
   SunOS 5.11 32- and 64-bit Sun C 5.12 SunOS_sparc
   (emu) Sun Fortran 95 8.6 SunOS_sparc
                               Sun C++ 5.12 SunOS_sparc
   Windows 7 Visual Studio 2015 w/ Intel Fortran 18 (cmake)
   Windows 7 x64 Visual Studio 2015 w/ Intel C, Fortran 2018
(cmake)
                               Visual Studio 2015 w/ MSMPI 8 (cmake)
    Windows 10 Visual Studio 2015 w/ Intel Fortran 18 (cmake)
    Windows 10 x64 Visual Studio 2015 w/ Intel Fortran 18 (cmake)
                               Visual Studio 2017 w/ Intel Fortran 19 (cmake)
                               Visual Studio 2019 w/ Intel Fortran 19 (cmake)
    macOS 10.13.6, Darwin, Apple clang LLVM version 10.0.0
    17.7.0, x86_64 gfortran GNU Fortran (GCC) 6.3.0
   (bear) Intel icc/icpc/ifort version 19.0.4
    macOS 10.14.6, Darwin Apple clang LLVM version 10.0.1
    18.7.0, x86_64 gfortran GNU Fortran (GCC) 6.3.0
    (bobcat) Intel icc/icpc/ifort version 19.0.4
Tested Configuration Features Summary
=====================================
    In the tables below
         y = tested
         n = not tested in this release
         C = Cluster
         W = Workstation
         x = not working in this release
         dna = does not apply
          ( ) = footnote appears below second table
```
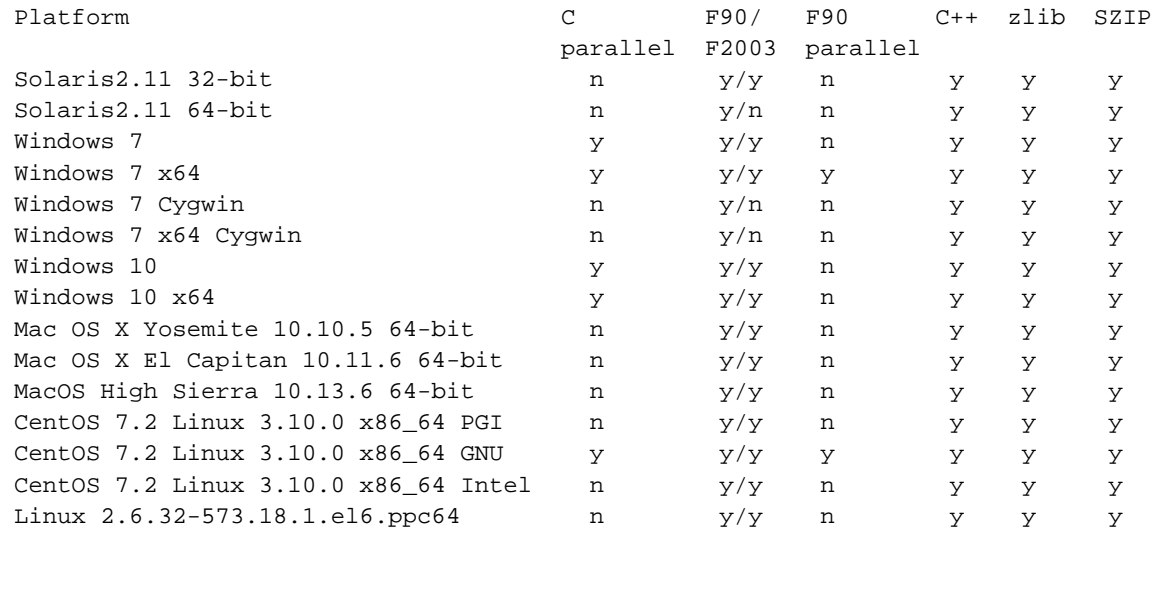

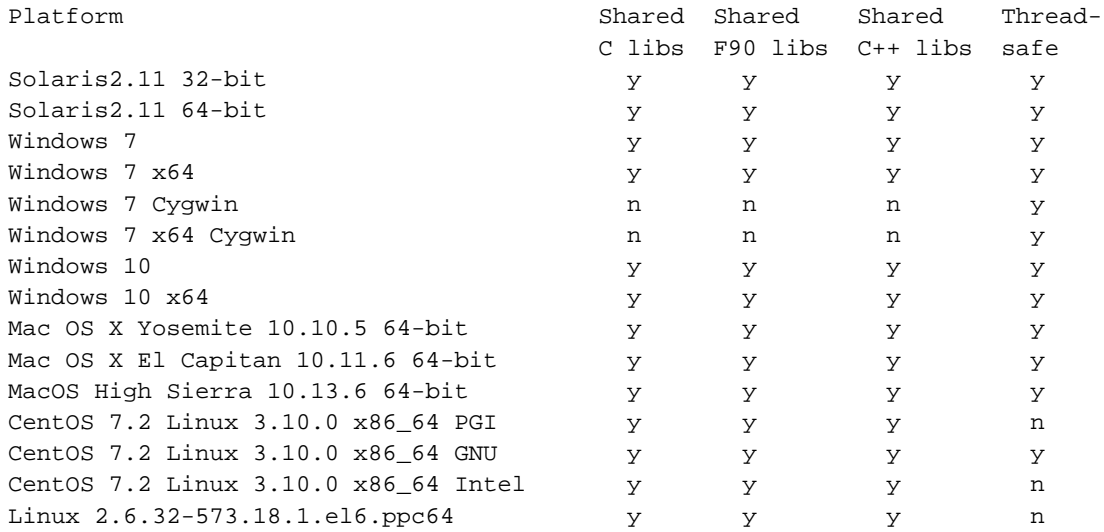

Compiler versions for each platform are listed in the preceding "Supported Platforms" table.

More Tested Platforms ===================== The following configurations are not supported but have been tested for this release.

```
 Linux 2.6.32-754.11.1.el6 GNU C (gcc), Fortran (gfortran), C++ (g++)
 #1 SMP x86_64 GNU/Linux compilers:
 (mayll/platypus) Version 4.4.7 20120313
                                Version 4.9.3, 5.3.0, 6.2.0
                              PGI C, Fortran, C++ for 64-bit target on
                              x86-64;
                                Version 17.10-0
                              Intel(R) C (icc), C++ (icpc), Fortran (icc)
                              compilers:
                                Version 17.0.4.196 Build 20170411
                              MPICH 3.1.4 compiled with GCC 4.9.3
```
 Linux 3.10.0-327.18.2.el7 GNU C (gcc) and C++ (g++) compilers #1 SMP x86\_64 GNU/Linux Version 4.8.5 20150623 (Red Hat 4.8.5-4) (jelly) with NAG Fortran Compiler Release 6.2(Chiyoda) GCC Version 7.1.0 MPICH 3.2-GCC-4.9.3 MPICH 3.2.1-GCC-7.2.0-2.29 OpenMPI 2.1.5-GCC-7.2.0-2.29 Intel(R) C (icc) and C++ (icpc) compilers Version 17.0.0.098 Build 20160721 with NAG Fortran Compiler Release 6.2(Chiyoda) Linux 3.10.0-327.10.1.el7 MPICH 3.2 compiled with GCC 5.3.0 #1 SMP x86\_64 GNU/Linux (moohan) Linux 2.6.32-573.18.1.el6.ppc64 MPICH mpich 3.1.4 compiled with #1 SMP ppc64 GNU/Linux IBM XL C/C++ for Linux, V13.1 (ostrich) and IBM XL Fortran for Linux, V15.1 Fedora30 5.3.11-200.fc30.x86\_64 #1 SMP x86\_64 GNU/Linux GNU gcc (GCC) 9.2.1 20190827 (Red Hat 9.2.1 20190827) GNU Fortran (GCC) 9.2.1 20190827 (Red Hat 9.2.1 20190827) (cmake and autotools) Mac OS X 10.11.6, Darwin, Apple clang version 7.3.0 from Xcode 7.3 15.6.0, x86-64 gfortran GNU Fortran (GCC) 5.2.0 (osx1011test) Intel icc/icpc/ifort version 16.0.2 macOS 10.12.6, Darwin, Apple clang LLVM version 8.1.0 from Xcode 8.3 16.6.0, x86\_64 gfortran GNU Fortran (GCC) 7.1.0 (kite) Intel icc/icpc/ifort version 17.0.2

#### **Release Notes**

```
HDF5 version 1.10.6 released on 2019-12-23 
================================================================================
INTRODUCTION
This document describes the differences between this release and the previous
HDF5 release. It contains information on the platforms tested and known
problems in this release. For more details check the HISTORY*.txt files in the
HDF5 source.
Note that documentation in the links below will be updated at the time of each
final release.
Links to HDF5 documentation can be found on The HDF5 web page:
      https://portal.hdfgroup.org/display/HDF5/HDF5
The official HDF5 releases can be obtained from:
      https://www.hdfgroup.org/downloads/hdf5/
Changes from Release to Release and New Features in the HDF5-1.10.x release series
can be found at:
      https://portal.hdfgroup.org/display/HDF5/HDF5+Application+Developer%27s+Guide
If you have any questions or comments, please send them to the HDF Help Desk:
      help@hdfgroup.org
CONTENTS
- New Features
- Support for new platforms and languages
- Bug Fixes since HDF5-1.10.5
- Supported Platforms
- Tested Configuration Features Summary
- More Tested Platforms
- Known Problems
- CMake vs. Autotools installations
New Features
============
    Configuration:
     -------------
```
- Update CMake for VS2019 support

 CMake added support for VS2019 in version 3.15. Changes to the CMake generator setting required changes to scripts. Also updated version references in CMake files as necessary.

(ADB - 2019/11/18, HDFFV-10962)

- Update CMake options to match new autotools options

 Add configure options (autotools - CMake): enable-asserts HDF5\_ENABLE\_ASSERTS enable-symbols HDF5\_ENABLE\_SYMBOLS enable-profiling HDF5\_ENABLE\_PROFILING enable-optimization HDF5\_ENABLE\_OPTIMIZATION In addition NDEBUG is no longer forced defined and relies on the CMake process.

(ADB - 2019/10/07, HDFFV-100901, HDFFV-10637, TRILAB-97)

- Update CMake tests to use FIXTURES

 CMake test fixtures allow setup/cleanup tests and other dependency requirements as properties for tests. This is more flexible for modern CMake code.

(ADB - 2019/07/23, HDFFV-10529)

- Windows PDB files are always installed

 There are build configuration or flag settings for Windows that may not generate PDB files. If those files are not generated then the install utility will fail because those PDB files are not found. An optional variable, DISABLE\_PDB\_FILES, was added to not install PDB files.

(ADB - 2019/07/17, HDFFV-10424)

- Add mingw CMake support with a toolchain file

 There have been a number of mingw issues that have been linked under HDFFV-10845. It has been decided to implement the CMake cross-compiling technique of toolchain files. We will use a linux platform with the mingw compiler stack for testing. Only the C language is fully supported, and the error tests are skipped. The C++ language works for static but shared builds have a shared library issue with the mingw Standard Exception Handling library, which is not available on Windows. Fortran has a common cross-compile problem with the fortran configure tests.

(ADB - 2019/07/12, HDFFV-10845, HDFFV-10595)

- Windows PDB files are installed incorrectly

 For static builds, the PDB files for windows should be installed next to the static libraries in the lib folder. Also the debug versions of libraries and PDB files are now correctly built using the default CMAKE\_DEBUG\_POSTFIX setting.

(ADB - 2019/07/09, HDFFV-10581)

- Add option to build only shared libs

 A request was made to prevent building static libraries and only build shared. A new option was added to CMake, ONLY\_SHARED\_LIBS, which will skip building static libraries. Certain utility functions will build with static libs but are not published. Tests are adjusted to use the correct libraries depending on SHARED/STATIC settings.

(ADB - 2019/06/12, HDFFV-10805)

- Add options to enable or disable building tools and tests

 Configure options --enable-tests and --enable-tools were added for autotools configure. These options are enabled by default, and can be disabled with either --disable-tests (or tools) or --enable-tests=no (or --enable-tools=no). Build time is reduced ~20% when tools are disabled, 35% when tests are disabled, 45% when both are disabled. Re-enabling them after the initial build requires running configure again with the option(s) enabled.

(LRK - 2019/06/12, HDFFV-9976)

- Change tools tests to search the error stack

 There are some use cases which can cause the error stack of tools to be different then the expected output. These tests now use grepTest.cmake; this was changed to allow the error file to be searched for an expected string.

(ADB - 2019/04/15, HDFFV-10741)

#### Library:

--------

- Added S3 and HDFS Virtual File Drivers (VFDs) to HDF5

 These new VFDs have been introduced in HDF5-1.10.6. Instructions to enable them when configuring HDF5 on Linux and Mac may be found at https://portal.hdfgroup.org/display/HDF5/Virtual+File+Drivers+-+S3+and+HDFS.

 Installing on Windows requires CMake 3.13 and the following additional setup. Install openssl library (with dev files); from "Shining Light Productions". msi package preferred.

 PATH should have been updated with the installation dir. set ENV variable OPENSSL\_ROOT\_DIR to the installation dir. set ENV variable OPENSSL\_CONF to the cfg file, likely %OPENSSL\_ROOT\_DIR%\bin\openssl.cfg Install libcurl library (with dev files);

download the latest released version using git:

https://github.com/curl/curl.git

```
 Open a Visual Studio Command prompt
             change to the libcurl root folder
             run the "buildconf.bat" batch file
             change to the winbuild directory
             nmake /f Makefile.vc mode=dll MACHINE=x64
             copy libcurl-vc-x64-release-dll-ipv6-sspi-winssl dir to C:\curl
(installation dir)
```

```
set ENV variable CURL_ROOT to C:\curl (installation dir)
             update PATH ENV variable to %CURL_ROOT%\bin (installation bin dir).
             the aws credentials file should be in %USERPROFILE%\.aws folder
             set the ENV variable
"HDF5_ROS3_TEST_BUCKET_URL=https://s3.us-east-2.amazonaws.com/hdf5ros3"
       (ADB - 2019/09/12, HDFFV-10854)
     C++ Library:
      ------------
     - Added new wrappers for H5Pset/get_create_intermediate_group()
         LinkCreatPropList::setCreateIntermediateGroup()
         LinkCreatPropList::getCreateIntermediateGroup()
       (BMR - 2019/04/22, HDFFV-10622)
     Java Library:
     ----------------
     - Fixed a failure in JUnit-TestH5P on 32-bit architectures
       (JTH - 2019/04/30)
Support for new platforms, languages and compilers.
=======================================
     - CMake added support for VS2019 in version 3.15. Updated scripts.
     - macOS 10.13.6 Darwin 17.7.0 with Apple clang LLVM version 10.0.0
     - macOS 10.14.6 Darwin 18.7.0 with Apple clang LLVM version 10.0.1
Bug Fixes since HDF5-1.10.5 release
==================================
     Library
 -------
     - Improved performance when creating a large number of small datasets by
       retrieving default property values from the API context instead of doing
       skip list searches. More work is required to achieve parity with HDF5 1.8.
       (CJH - 2019/12/10, HDFFV-10658)
     - Fixed user-created data access properties not existing in the property list
       returned by H5Dget_access_plist. Thanks to Steven Varga for submitting a
       reproducer and a patch.
       (CJH - 2019/12/9, HDFFV-10934)
     - Inappropriate linking with deprecated MPI C++ libraries
       HDF5 does not define *_SKIP_MPICXX in the public headers, so applications
       can inadvertently wind up linking to the deprecated MPI C++ wrappers.
       MPICH_SKIP_MPICXX and OMPI_SKIP_MPICXX have both been defined in H5public.h
       so this should no longer be an issue. HDF5 makes no use of the deprecated
       MPI C++ wrappers.
```
(DER - 2019/09/17, HDFFV-10893)

 - fcntl(2)-based file locking incorrectly passed the lock argument struct instead of a pointer to the struct, causing errors on systems where flock(2) is not available.

 File locking is used when files are opened to enforce SWMR semantics. A lock operation takes place on all file opens unless the HDF5\_USE\_FILE\_LOCKING environment variable is set to the string "FALSE". flock(2) is preferentially used, with fcntl(2) locks as a backup if flock(2) is unavailable on a system (if neither is available, the lock operation fails). On these systems, the file lock will often fail, which causes HDF5 to not open the file and report an error.

 This bug only affects POSIX systems. Win32 builds on Windows use a no-op locking call which always succeeds. Systems which exhibit this bug will have H5\_HAVE\_FCNTL defined but not H5\_HAVE\_FLOCK in the configure output.

This bug affects HDF5 1.10.0 through 1.10.5.

fcntl(2)-based file locking now correctly passes the struct pointer.

(DER - 2019/08/27, HDFFV-10892)

 - Fixed a bug caused by a bad tag value when condensing object header messages

 There was an assertion failure when moving messages from running a user test program with library release HDF5 1.10.4. It was because the tag value (object header's address) was not set up when entering the library routine H5O\_\_chunk\_update\_idx(), which eventually verifies the metadata tag value when protecting the object header.

 The problem was fixed by replacing FUNC\_ENTER\_PACKAGE in H5O\_\_chunk\_update\_idx()

with FUNC\_ENTER\_PACKAGE\_TAG(oh->cache\_info.addr) to set up the metadata tag.

(VC - 2019/08/23, HDFFV-10873)

- Fixed the test failure from test metadata read retry info() in test/swmr.c

 The test failure is due to an incorrect number of bins returned for retry info (info.nbins). The # of bins expected for 101 read attempts is 3 instead of 2. The routine H5F\_set\_retries() in src/H5Fint.c calculates the # of bins by first obtaining the log10 value for (read attempts - 1). For PGI/19, the log10 value for 100 read attempts is 1.9999999999999998 instead of 2.00000. When casting the log10 value to unsigned later on, the decimal part is chopped off causing the test failure.

 This was fixed by obtaining the rounded integer value (HDceil) for the log10 value of read attempts first before casting the result to unsigned.

(VC - 2019/8/14, HDFFV-10813)

 - Fixed an issue when creating a file with non-default file space info together with library high bound setting to H5F\_LIBVER\_V18.

 When setting non-default file space info in fcpl via H5Pset\_file\_space\_strategy() and then creating a file with both high and low library bounds set to H5F\_LIBVER\_V18 in fapl, the library succeeds in creating the file. File creation should fail because the feature of setting non-default file space info does not exist in library release 1.8 or earlier. This was fixed by setting and checking the proper version in the file space info message based on the library low and high bounds when creating and opening the HDF5 file. (VC - 2019/6/25, HDFFV-10808) - Fixed an issue where copying a version 1.8 dataset between files using H5Ocopy fails due to an incompatible fill version When using the HDF5 1.10.x H5Ocopy() API call to copy a version 1.8 dataset to a file created with both high and low library bounds set to H5F\_LIBVER\_V18, the H5Ocopy() call will fail with the error stack indicating that the fill value version is out of bounds. This was fixed by changing the fill value message version to H5O\_FILL\_VERSION\_3 (from H5O\_FILL\_VERSION\_2) for H5F\_LIBVER\_V18. (VC - 2019/6/14, HDFFV-10800) - Fixed a bug that would cause an error or cause fill values to be incorrectly read from a chunked dataset using the "single chunk" index if the data was held in cache and there was no data on disk. (NAF - 2019/03/06) - Fixed a bug that could cause an error or cause fill values to be incorrectly read from a dataset that was written to using H5Dwrite\_chunk if the dataset was not closed after writing. (NAF - 2019/03/06, HDFFV-10716) - Fixed memory leak in scale offset filter In a special case where the MinBits is the same as the number of bits in the datatype's precision, the filter's data buffer was not freed, causing the memory usage to grow. In general the buffer was freed correctly. The Minbits are the minimal number of bits to store the data values. Please see the reference manual for H5Pset\_scaleoffset for the details. (RL - 2019/3/4, HDFFV-10705) Configuration ------------- - Correct option for default API version CMake options for default API version are not mutually exclusive. Change the multiple BOOL options to a single STRING option with the strings; v16, v18, v110. (ADB - 2019/08/12, HDFFV-10879)

```
 Tools
 -----
    - h5repack was fixed to repack datasets with external storage
      to other types of storage.
     New test added to repack files and verify the correct data using h5diff.
      (JS - 2019/09/25, HDFFV-10408)
      (ADB - 2019/10/02, HDFFV-10918)
Supported Platforms
===================
    Linux 2.6.32-696.20.1.el6.ppc64 gcc (GCC) 4.4.7 20120313 (Red Hat 4.4.7-23)
    #1 SMP ppc64 GNU/Linux g++ (GCC) 4.4.7 20120313 (Red Hat 4.4.7-23)
    (ostrich) GNU Fortran (GCC) 4.4.7 20120313 (Red Hat
4.4.7-23)
                               IBM XL C/C++ V13.1
                               IBM XL Fortran V15.1
    Linux 3.10.0-327.10.1.el7 GNU C (gcc), Fortran (gfortran), C++ (g++)
    #1 SMP x86_64 GNU/Linux compilers:
    (jelly/kituo/moohan) Version 4.8.5 20150623 (Red Hat 4.8.5-4)
                                Version 4.9.3, Version 5.2.0
                               Intel(R) C (icc), C++ (icpc), Fortran (icc)
                               compilers:
                                  Version 17.0.0.098 Build 20160721
                               MPICH 3.1.4 compiled with GCC 4.9.3
   SunOS 5.11 32- and 64-bit Sun C 5.12 SunOS_sparc
   (emu) Sun Fortran 95 8.6 SunOS sparc
                               Sun C++ 5.12 SunOS_sparc
    Windows 7 Visual Studio 2015 w/ Intel Fortran 18 (cmake)
   Windows 7 x64 Visual Studio 2015 w/ Intel C, Fortran 2018
(cmake)
                               Visual Studio 2015 w/ MSMPI 8 (cmake)
    Windows 10 Visual Studio 2015 w/ Intel Fortran 18 (cmake)
    Windows 10 x64 Visual Studio 2015 w/ Intel Fortran 18 (cmake)
                               Visual Studio 2017 w/ Intel Fortran 19 (cmake)
                               Visual Studio 2019 w/ Intel Fortran 19 (cmake)
    macOS 10.13.6, Darwin, Apple clang LLVM version 10.0.0
    17.7.0, x86_64 gfortran GNU Fortran (GCC) 6.3.0
   (bear) Intel icc/icpc/ifort version 19.0.4
   macOS 10.14.6, Darwin Apple clang LLVM version 10.0.1
    18.7.0, x86_64 gfortran GNU Fortran (GCC) 6.3.0
    (bobcat) Intel icc/icpc/ifort version 19.0.4
```
Tested Configuration Features Summary =====================================

 ( ) = footnote appears below second table <blank> = testing incomplete on this feature or platform Platform C F90/ F90 C++ zlib SZIP parallel F2003 parallel Solaris2.11 32-bit n  $y/y$  n y y y Solaris2.11 64-bit  $n$  n y/n n y y y Windows 7  $\qquad \qquad \gamma$  y  $\qquad \gamma / \gamma$  n  $\qquad \gamma$  y  $\gamma$ Windows 7 x64  $\qquad \qquad \gamma$  y y y y y y y y Windows 7 Cygwin  $\qquad \qquad$  n y/n n y y y Windows 7 x64 Cygwin  $\begin{array}{cccc} \text{n} & \text{y/n} & \text{n} & \text{y} & \text{y} & \text{y} \end{array}$ Windows 10  $\gamma$  y y/y n y y y Windows 10 x64 y y/y n y y y Mac OS X Yosemite 10.10.5 64-bit n  $y/y$  n  $y$  y y y<br>
Mac OS X El Capitan 10.11.6 64-bit n  $y/y$  n y y y<br>
MacOS High Sierra 10.13.6 64-bit n  $y/y$  n y y y<br>
CentOS 7.2 Linux 3.10.0 x86\_64 PGI n  $y/y$  n y y y Mac OS X El Capitan 10.11.6 64-bit n  $y/y$  n y y y MacOS High Sierra 10.13.6 64-bit n y/y n y y y CentOS 7.2 Linux 3.10.0 x86\_64 PGI n y/y n y y y CentOS 7.2 Linux 3.10.0 x86\_64 GNU  $\begin{array}{cc} \text{y} & \text{y} & \text{y} & \text{y} & \text{y} \end{array}$ CentOS 7.2 Linux 3.10.0 x86\_64 Intel n y/y n y y y Linux 2.6.32-573.18.1.el6.ppc64 n y/y n y y y Platform Shared Shared Shared Thread- C libs F90 libs C++ libs safe Solaris2.11 32-bit y y y y Solaris2.11 64-bit y y y y y y Windows 7 y y y y Windows 7 x64 y y y y Windows 7 Cygwin **n n n y** Windows 7 x64 Cygwin  $\qquad \qquad$  n n n y Windows 10  $\gamma$  y  $\gamma$  y  $\gamma$ Windows 10  $\times$  64 y y y y y y y Mac OS X Yosemite 10.10.5 64-bit y y y y y y Mac OS X El Capitan 10.11.6 64-bit y y y y y y MacOS High Sierra 10.13.6 64-bit y y y y y y CentOS 7.2 Linux 3.10.0 x86\_64 PGI y y y n CentOS 7.2 Linux 3.10.0 x86\_64 GNU y y y y y Centos 7.2 Linux 3.10.0 x86\_64 Intel y y y n<br>Centos 7.2 Linux 3.10.0 x86\_64 Intel y y y n Linux 2.6.32-573.18.1.el6.ppc64 y y y n Compiler versions for each platform are listed in the preceding "Supported Platforms" table. More Tested Platforms ===================== The following configurations are not supported but have been tested for this release. Linux 2.6.32-754.11.1.el6 GNU C (gcc), Fortran (gfortran), C++ (g++) #1 SMP x86\_64 GNU/Linux compilers: (mayll/platypus) Version 4.4.7 20120313

 In the tables below y = tested

> C = Cluster W = Workstation

dna = does not apply

n = not tested in this release

x = not working in this release

 Version 4.9.3, 5.3.0, 6.2.0 PGI C, Fortran, C++ for 64-bit target on x86-64; Version 17.10-0 Intel(R) C (icc), C++ (icpc), Fortran (icc) compilers: Version 17.0.4.196 Build 20170411 MPICH 3.1.4 compiled with GCC 4.9.3 Linux 3.10.0-327.18.2.el7 GNU C (gcc) and C++ (g++) compilers #1 SMP x86\_64 GNU/Linux Version 4.8.5 20150623 (Red Hat 4.8.5-4) (jelly) with NAG Fortran Compiler Release 6.2(Chiyoda) GCC Version 7.1.0 MPICH 3.2-GCC-4.9.3 MPICH 3.2.1-GCC-7.2.0-2.29 OpenMPI 2.1.5-GCC-7.2.0-2.29 Intel(R) C (icc) and C++ (icpc) compilers Version 17.0.0.098 Build 20160721 with NAG Fortran Compiler Release 6.2(Chiyoda) Linux 3.10.0-327.10.1.el7 MPICH 3.2 compiled with GCC 5.3.0 #1 SMP x86\_64 GNU/Linux (moohan) Linux 2.6.32-573.18.1.el6.ppc64 MPICH mpich 3.1.4 compiled with #1 SMP ppc64 GNU/Linux IBM XL C/C++ for Linux, V13.1 (ostrich) and IBM XL Fortran for Linux, V15.1 Fedora30 5.3.11-200.fc30.x86\_64 #1 SMP x86\_64 GNU/Linux GNU gcc (GCC) 9.2.1 20190827 (Red Hat 9.2.1 20190827) GNU Fortran (GCC) 9.2.1 20190827 (Red Hat 9.2.1 20190827) (cmake and autotools) Mac OS X 10.11.6, Darwin, Apple clang version 7.3.0 from Xcode 7.3 15.6.0, x86-64 gfortran GNU Fortran (GCC) 5.2.0 (osx1011test) Intel icc/icpc/ifort version 16.0.2 macOS 10.12.6, Darwin, Apple clang LLVM version 8.1.0 from Xcode 8.3 16.6.0, x86\_64 gfortran GNU Fortran (GCC) 7.1.0 (kite) Intel icc/icpc/ifort version 17.0.2 Windows 7 x64 Visual Studio 2008 Known Problems ============== CMake files do not behave correctly with paths containing spaces. Do not use spaces in paths because the required escaping for handling spaces results in very complex and fragile build files. ADB - 2019/05/07 At present, metadata cache images may not be generated by parallel applications. Parallel applications can read files with metadata cache images, but since this is a collective operation, a deadlock is possible if one or more processes do not participate. Three tests fail with OpenMPI 3.0.0/GCC-7.2.0-2.29:

 testphdf5 (ecdsetw, selnone, cchunk1, cchunk3, cchunk4, and actualio) t\_shapesame (sscontig2) t\_pflush1/fails on exit The first two tests fail attempting collective writes.

 Parallel builds using OpenMPI 3.03 or later and romio fail several tests with collective writes or compression that will not fail when ompio is used instead of romio. This can be done by adding "--mca io ompio" to the mpirun command. For example, in autotools builds RUNPARALLEL can be set to "mpirun --mca io ompio -n 6" provided ompio is installed.

 CPP ptable test fails on VS2017 with Intel compiler, JIRA issue: HDFFV-10628. This test will pass with VS2015 with Intel compiler.

 Older MPI libraries such as OpenMPI 2.0.1 and MPICH 2.1.5 were tested while attempting to resolve the Jira issue: HDFFV-10540. The known problems of reading or writing > 2GBs when using MPI-2 was partially resolved with the MPICH library. The proposed support recognizes IO operations > 2GB and if the datatype is not a derived type, the library breaks the IO into chunks which can be input or output with the existing MPI 2 limitations, i.e. size reporting and function API size/count arguments are restricted to be 32 bit integers. For derived types larger than 2GB, MPICH 2.1.5 fails while attempting to read or write data. OpenMPI in contrast, implements MPI-3 APIs even in the older releases and thus does not suffer from the 32 bit size limitation described here. OpenMPI releases prior to v3.1.3 appear to have other datatype issues however, e.g. within a single parallel test (testphdf5) the subtests (cdsetr, eidsetr) report data verfication errors before eventually aborting. The most recent versions of OpenMPI (v3.1.3 or newer) have evidently resolved these isses and parallel HDF5 testing does not currently report errors though occasional hangs have been observed.

 Known problems in previous releases can be found in the HISTORY\*.txt files in the HDF5 source. Please report any new problems found to help@hdfgroup.org.

### CMake vs. Autotools installations

=================================

While both build systems produce similar results, there are differences. Each system produces the same set of folders on linux (only CMake works on standard Windows); bin, include, lib and share. Autotools places the COPYING and RELEASE.txt file in the root folder, CMake places them in the share folder.

The bin folder contains the tools and the build scripts. Additionally, CMake creates dynamic versions of the tools with the suffix "-shared". Autotools installs one set of tools depending on the "--enable-shared" configuration option.

 build scripts ------------- Autotools: h5c++, h5cc, h5fc CMake: h5c++, h5cc, h5hlc++, h5hlcc

The include folder holds the header files and the fortran mod files. CMake places the fortran mod files into separate shared and static subfolders, while Autotools places one set of mod files into the include folder. Because CMake produces a tools library, the header files for tools will appear in the include folder.

The lib folder contains the library files, and CMake adds the pkgconfig subfolder with the hdf5\*.pc files used by the bin/build scripts created by the CMake build. CMake separates the C interface code from the fortran code by creating C-stub libraries for each Fortran library. In addition, only CMake installs the tools library. The names of the szip libraries are different between the build systems.

The share folder will have the most differences because CMake builds include a number of CMake specific files for support of CMake's find\_package and support for the HDF5 Examples CMake project.

## **Compatibility Report**